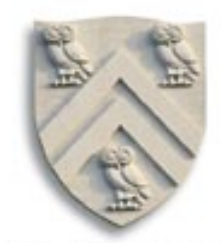

# Instruction Scheduling: Beyond Basic Blocks

COMP 412 Fall 2005

Copyright 2005, Keith D. Cooper, Ken Kennedy & Linda Torczon, all rights reserved. Students enrolled in Comp 412 at Rice University have explicit permission to make copies of these materials for their personal use.

As long as we stay within a single block

- List scheduling does well
- Problem is hard, so tie-breaking matters
	- More descendants in dependence graph
	- Prefer operation with a last use over one with none
	- Breadth first makes progress on all paths
		- Tends toward more ILP & fewer interlocks
	- Depth first tries to complete uses of a value
		- Tends to use fewer registers

Classic work on this is Gibbons & Muchnick ([154] in EaC)

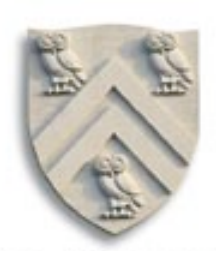

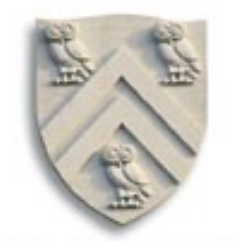

Forward and backward can produce different results

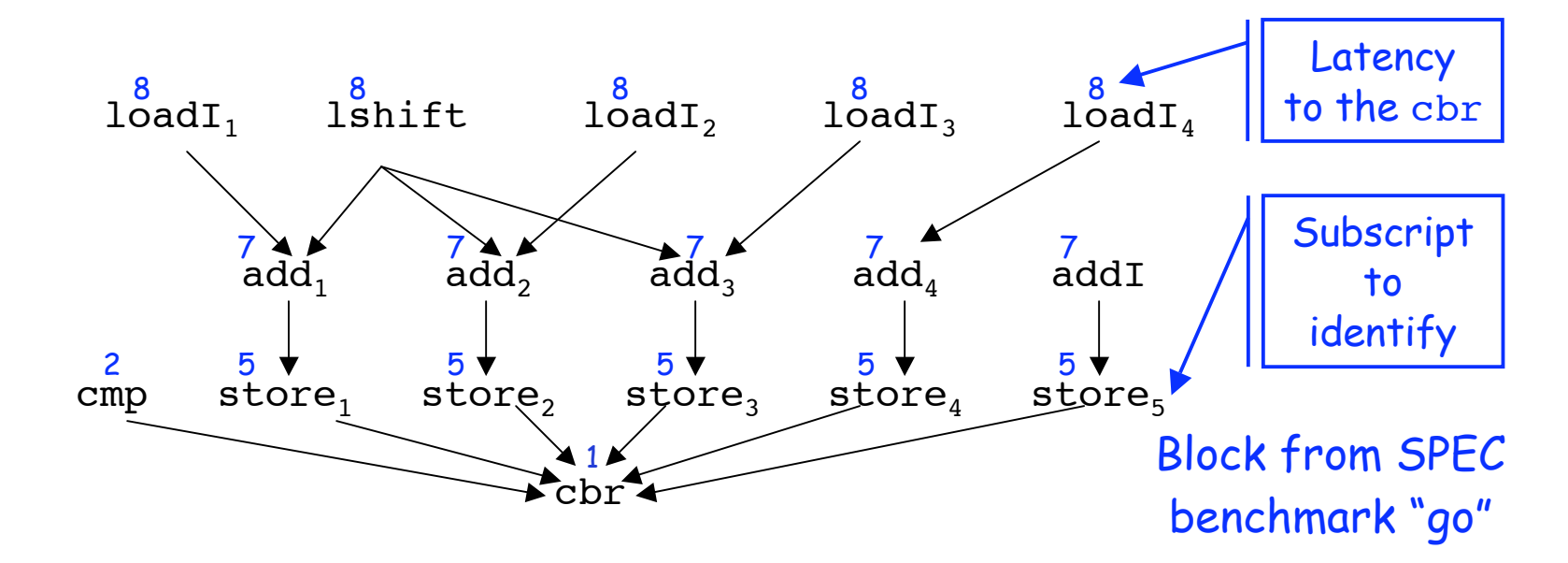

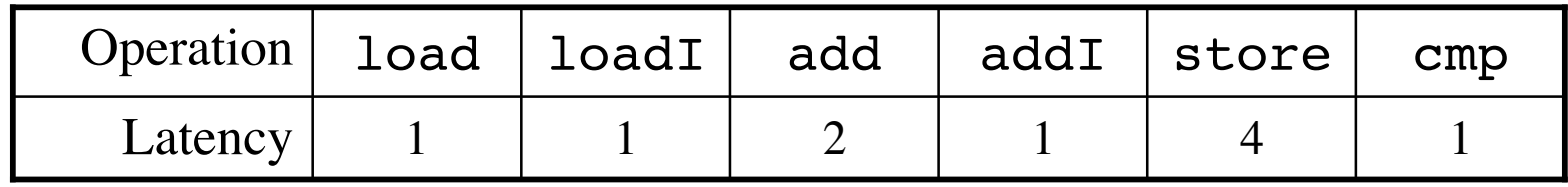

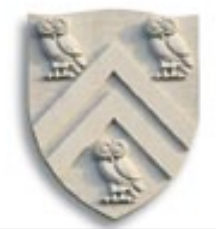

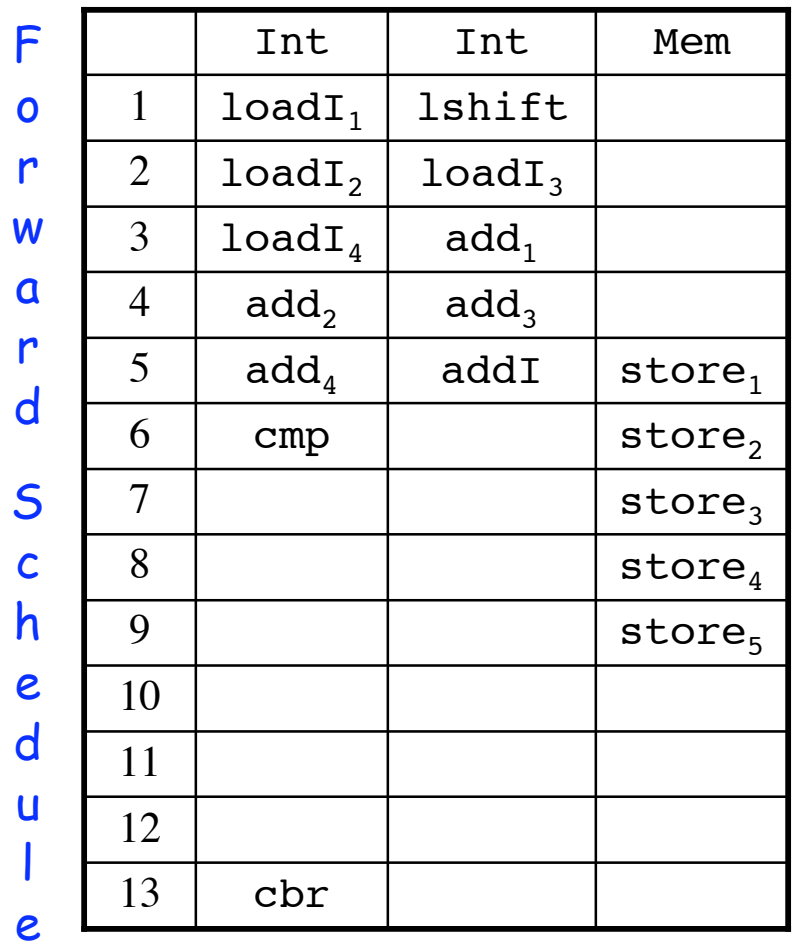

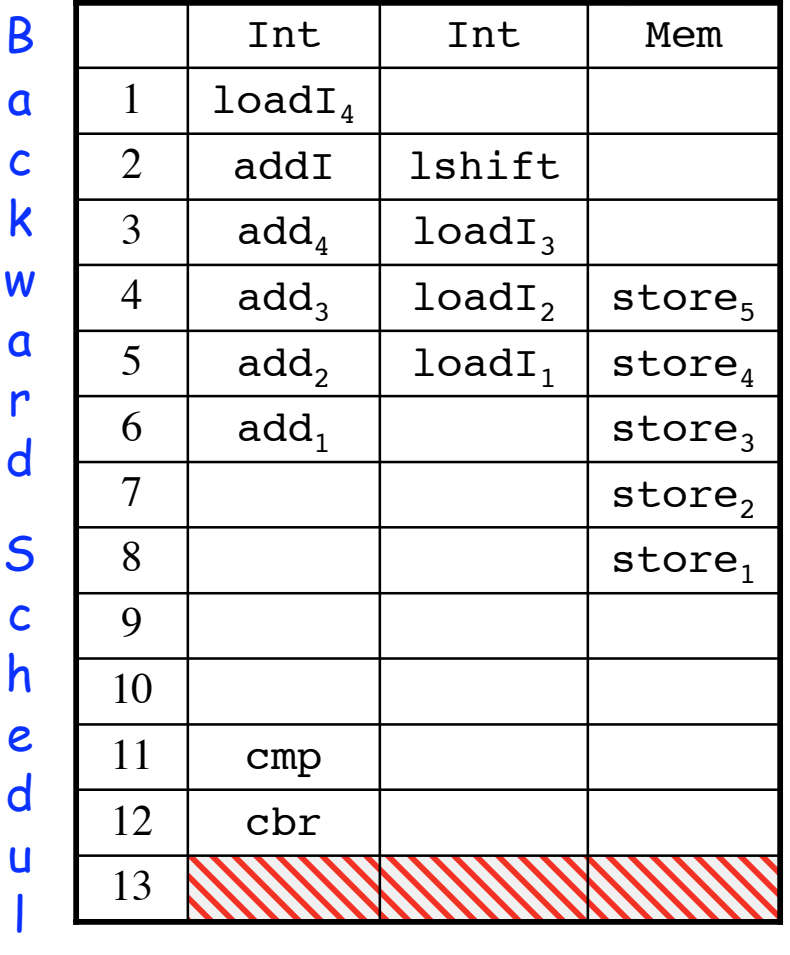

Comp 412 Fall 2004  $\,$  Using latency to root as the priority  $\,$   $^4$ 

e

#### Schielke 's RBF algorithm

- Run 5 passes of forward list scheduling and 5 passes of backward list scheduling
- Break each tie randomly
- Keep the best schedule
	- Shortest time to completion
	-

In practice, this does very well

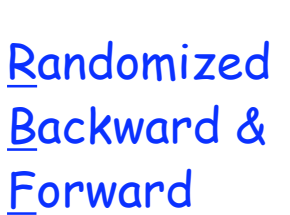

— Other metrics are possible (**shortest time <sup>+</sup> fewest registers**)

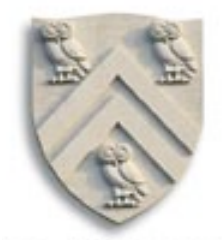

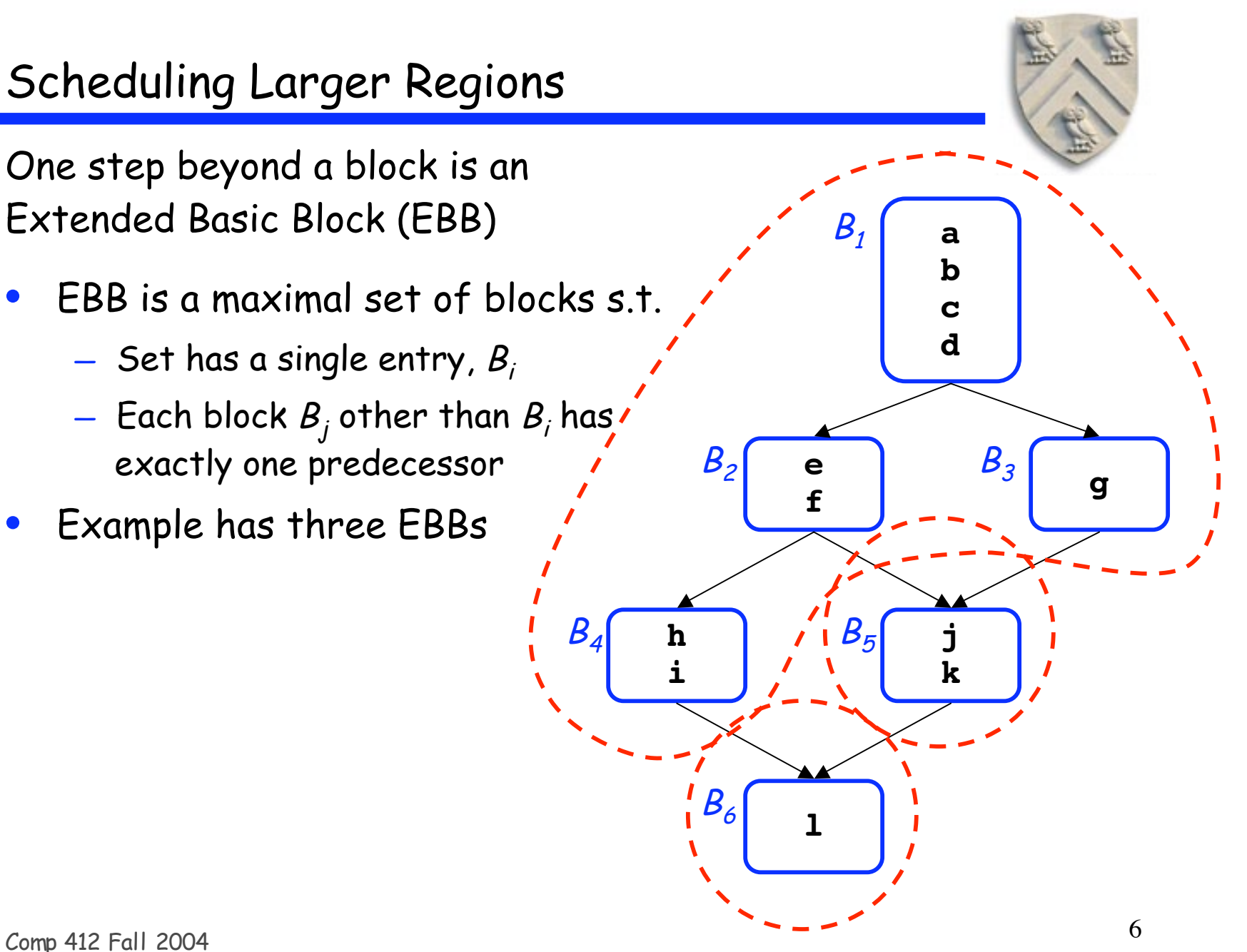

One step beyond a block is an Extended Basic Block (EBB)

- EBB is a maximal set of blocks s.t.
	- $-$  Set has a single entry,  $B_i$
	- $-$  Each block  $B_i$  other than  $B_i$  has exactly one predecessor
- Example has three EBBs
	- Big EBB has two paths
	- $\{B_1, B_2, B_4\}$  &  $\{B_1, B_3\}$
- Many optimizations operate on EBBs (including scheduling)

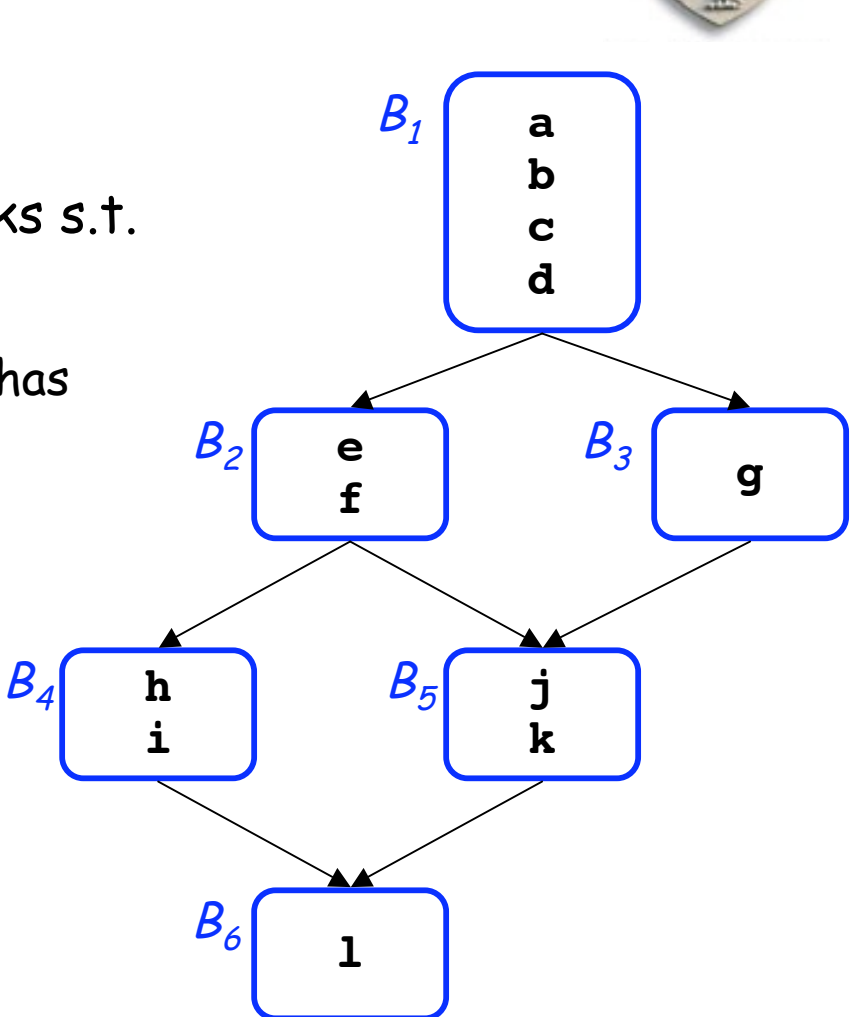

- Schedule entire paths through EBBs
- Example has four EBB paths

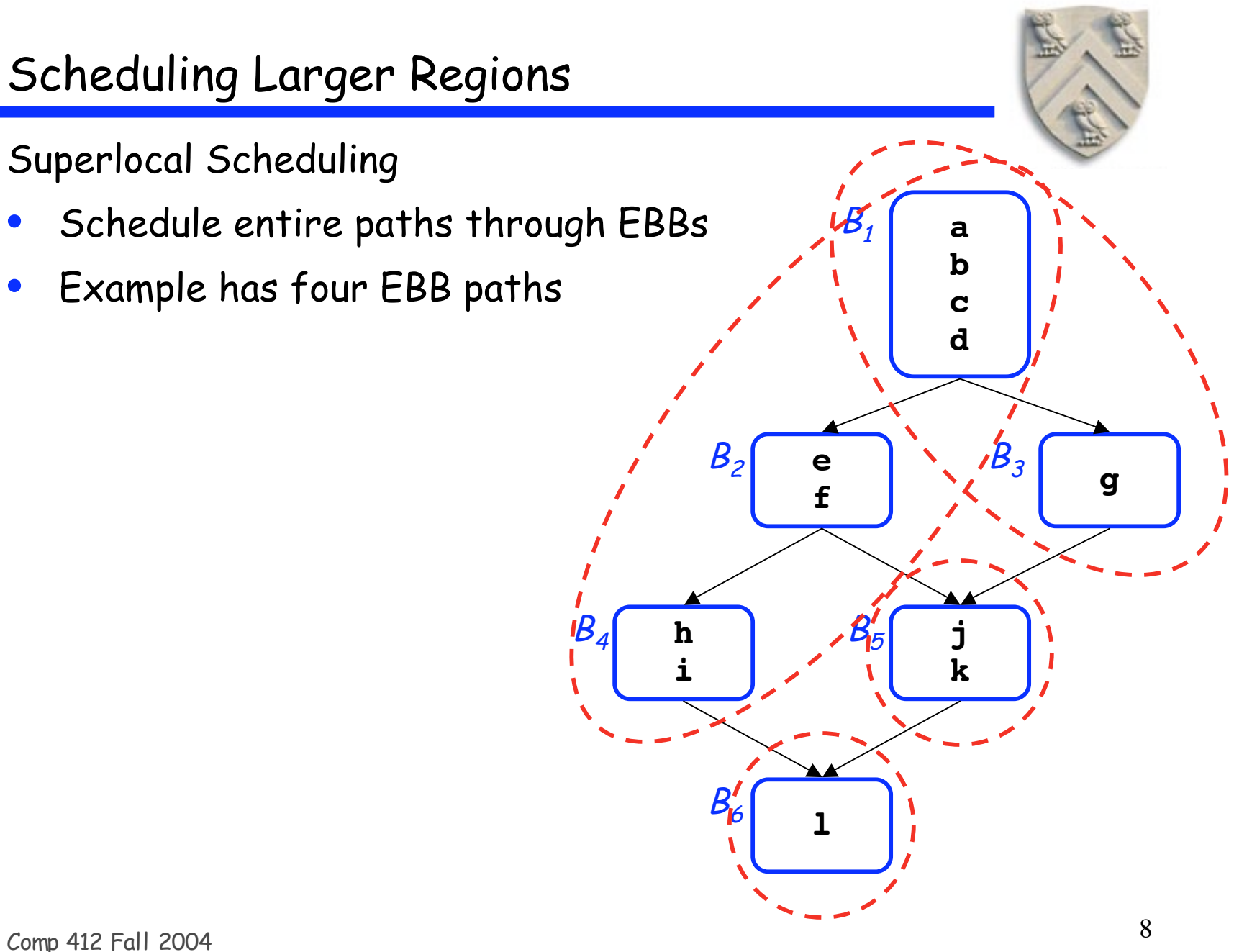

- Schedule entire paths through EBBs
- Example has four EBB paths
	- Two paths are nontrivial
	- $\{B_1, B_2, B_4\}$  &  $\{B_1, B_3\}$
- Having  $B_1$  in both causes conflicts
	- Moving an op out of  $B_1$  causes problems

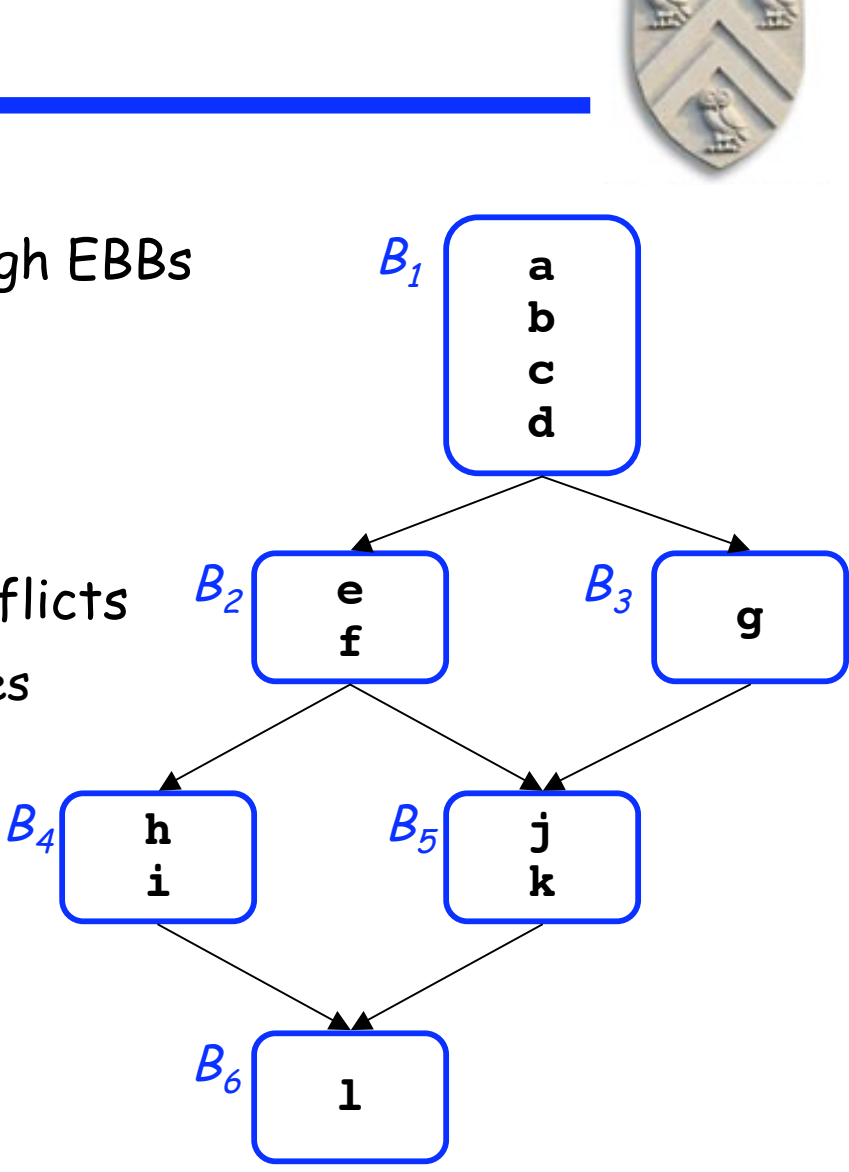

- Schedule entire paths through EBBs
- Example has four EBB paths
	- Two paths are nontrivial
	- $\{B_1, B_2, B_4\}$  &  $\{B_1, B_3\}$
- Having  $B_1$  in both causes conflicts
	- Moving an op out of  $B_1$  causes problems

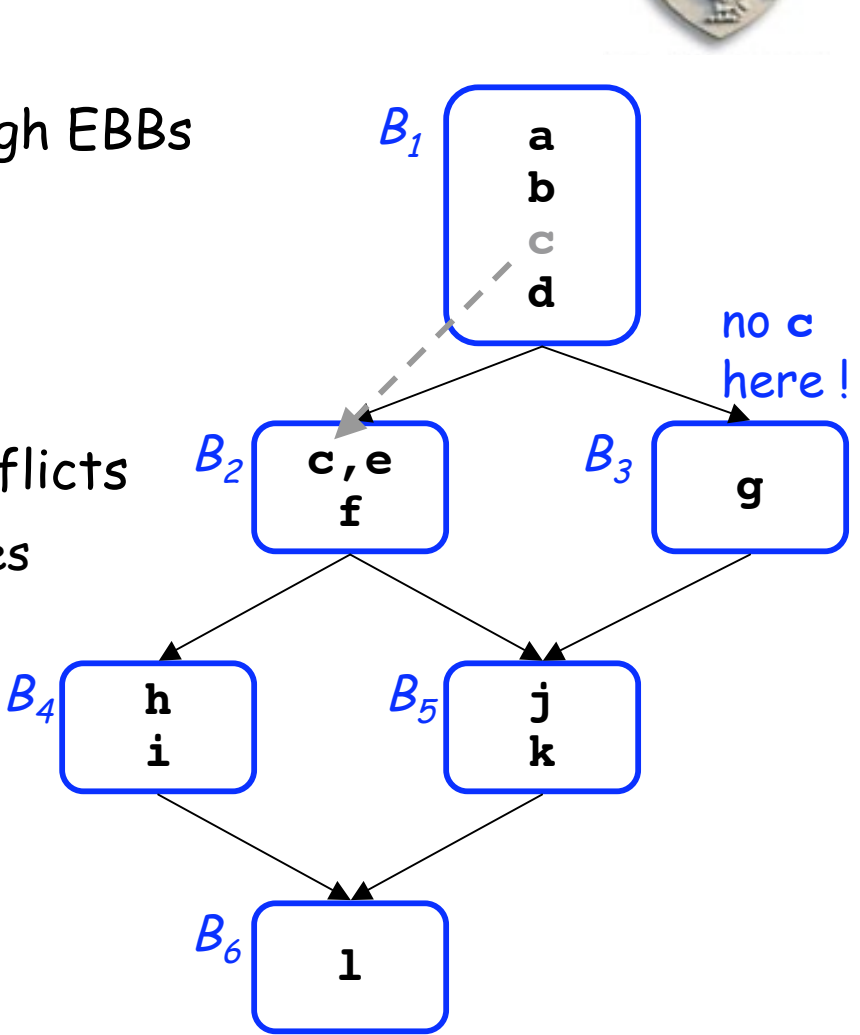

- Schedule entire paths through EBBs
- Example has four EBB pathss
	- Two paths are nontrivial
	- $\{B_1, B_2, B_4\}$  &  $\{B_1, B_3\}$
- Having  $B_1$  in both causes conflicts
	- Moving an op out of  $B_1$  causes problems
	- $-$  Must insert "compensation"  $\mathcal{B}_{4}$ code in  $B_3$ -
	- Increases code space
	- $-$  May not help on  $\{\boldsymbol{\beta}_1,\boldsymbol{\beta}_3\}$

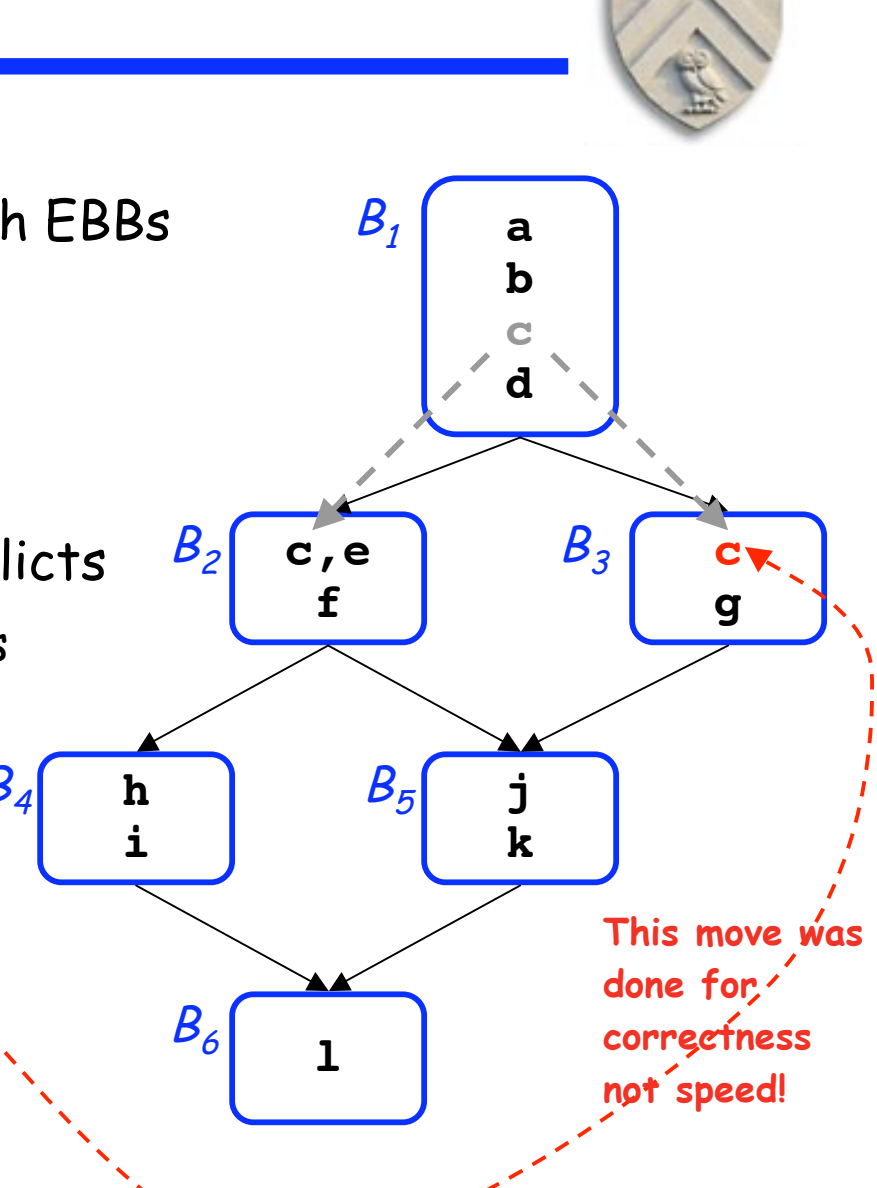

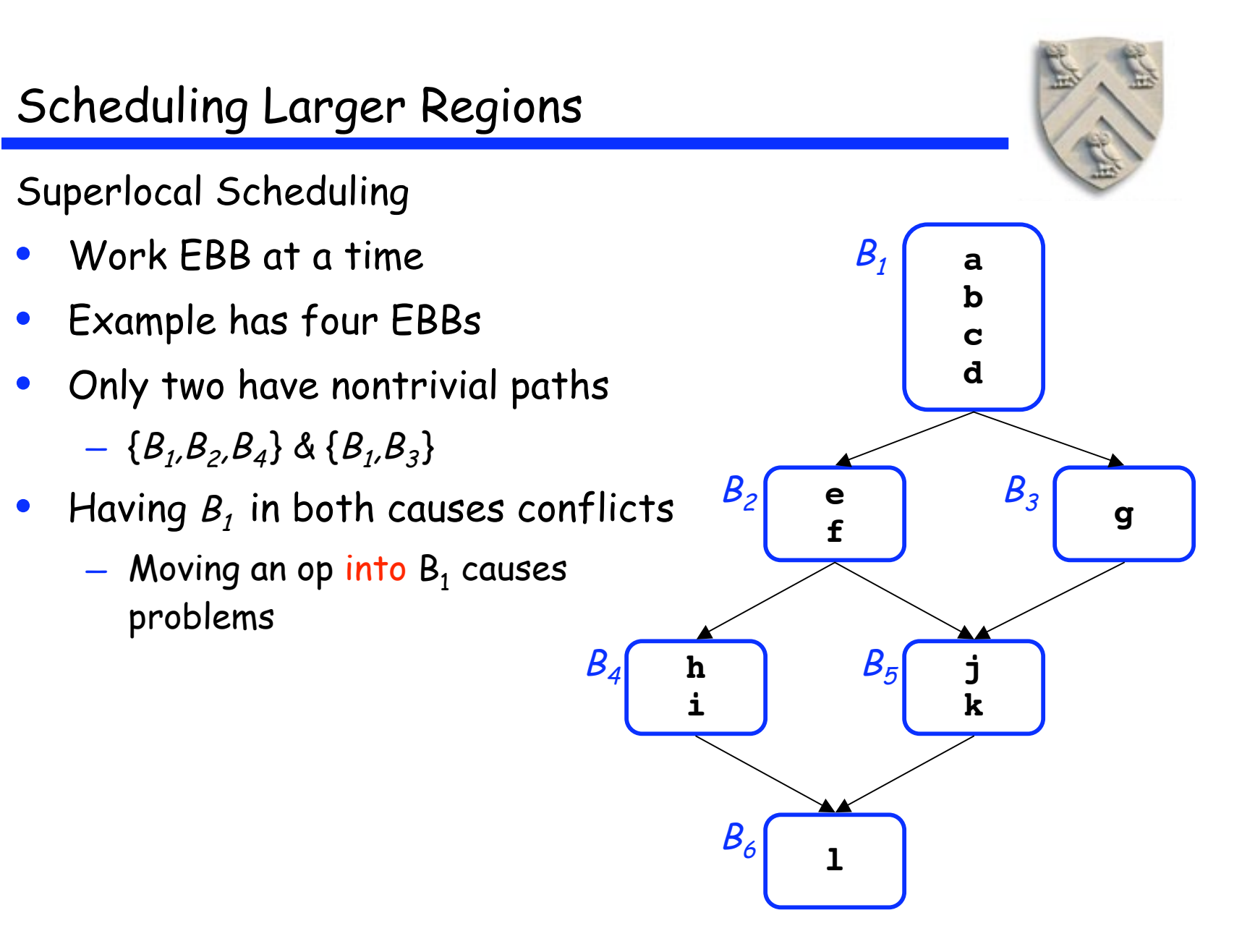

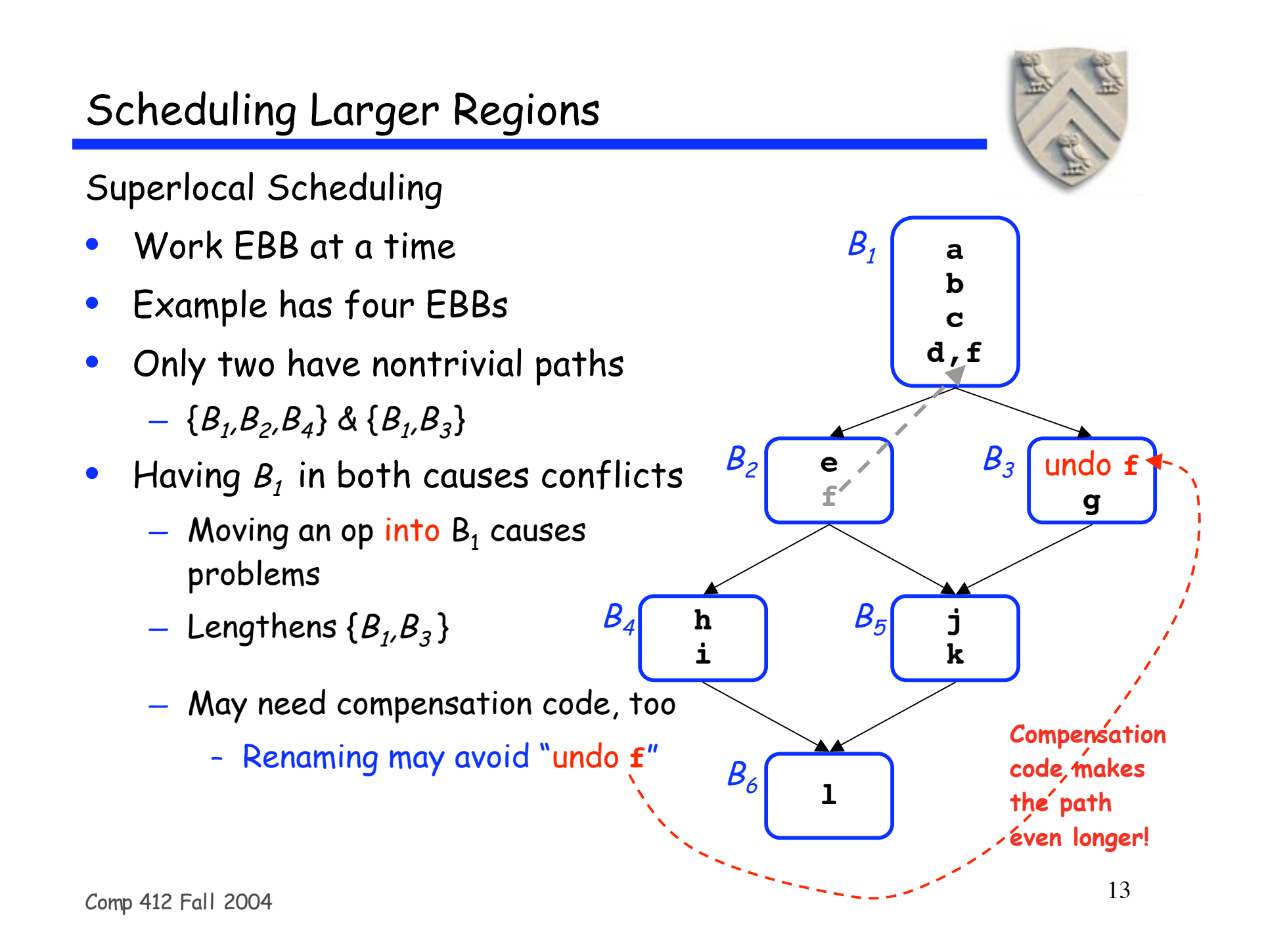

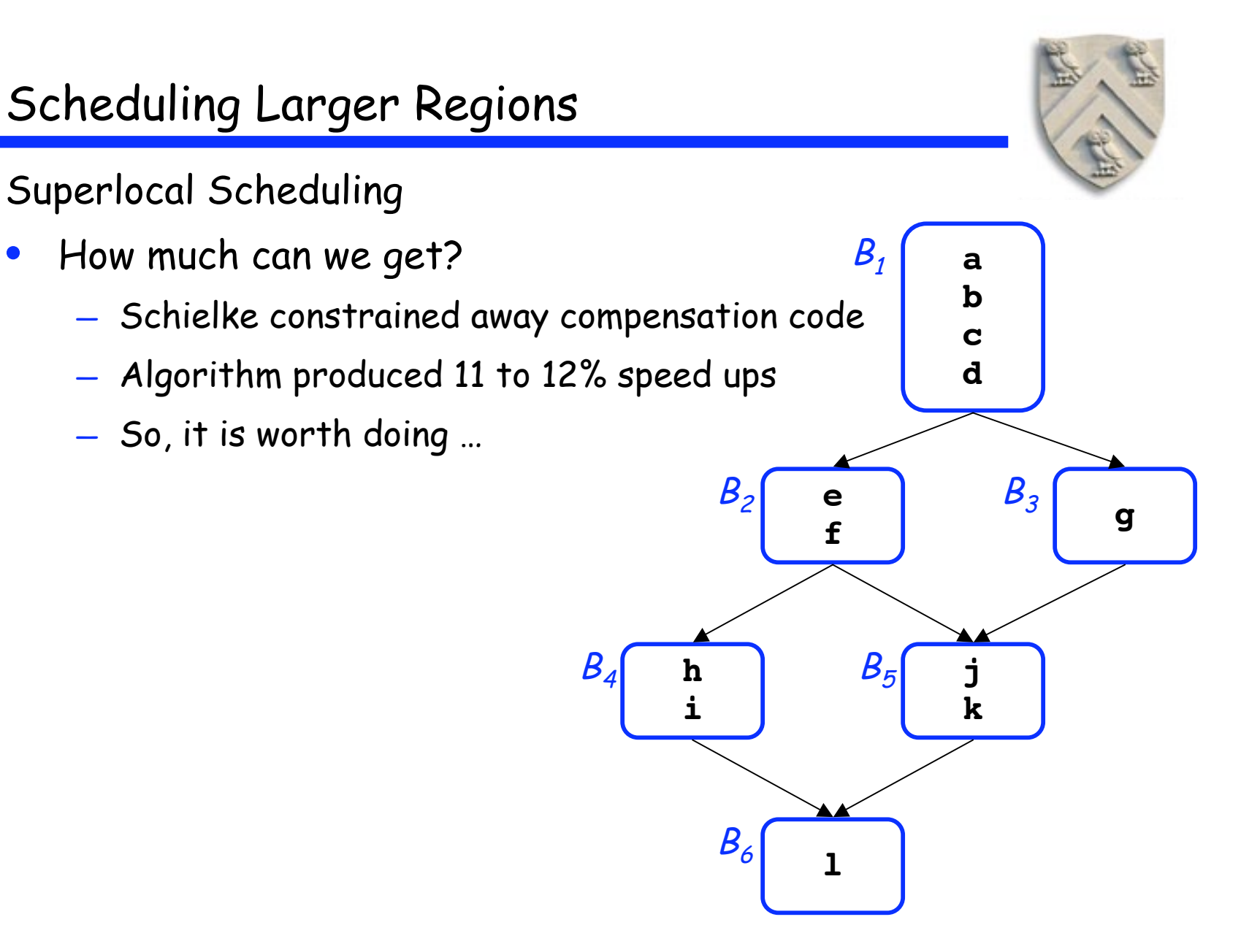

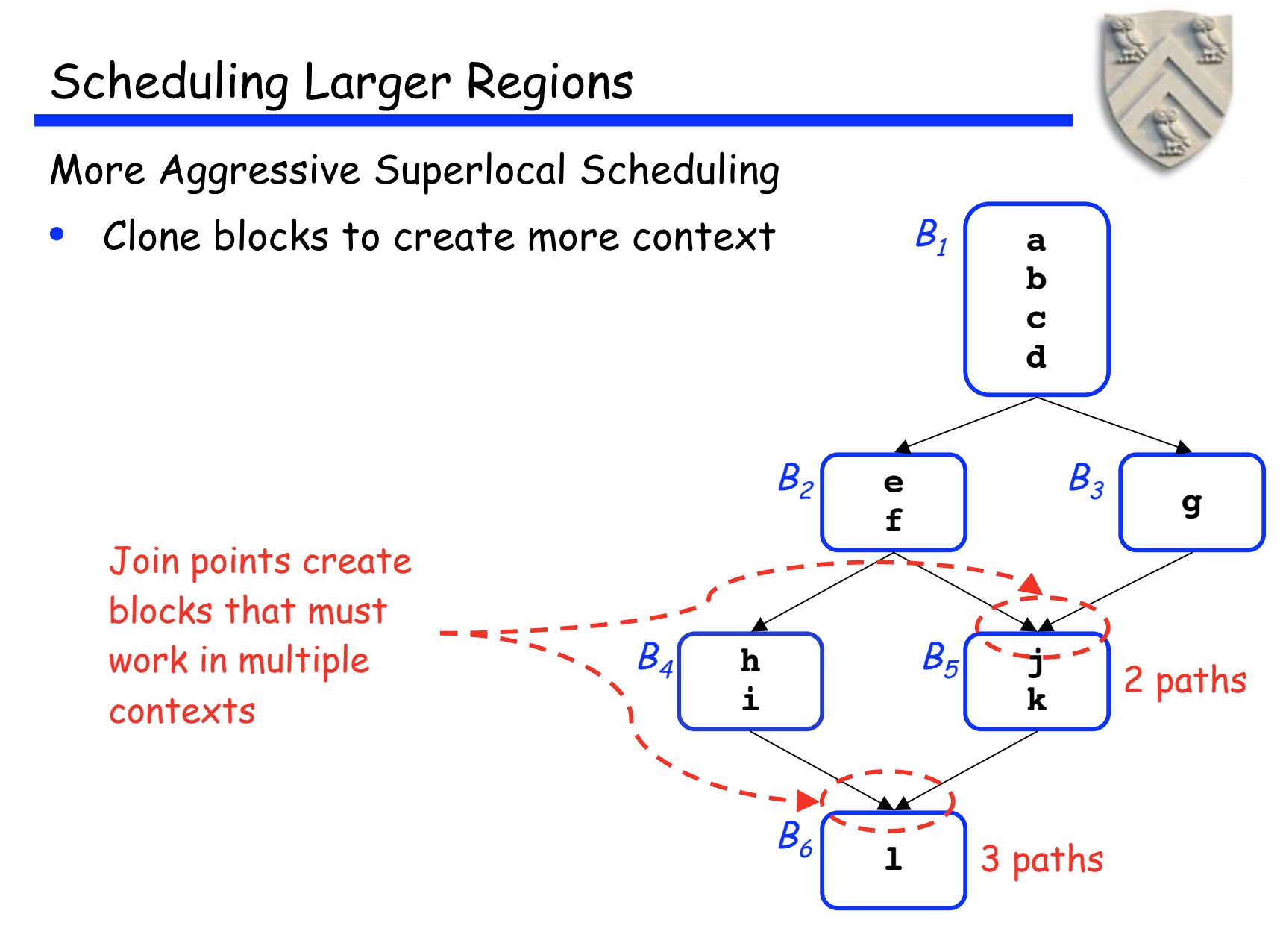

More Aggressive Superlocal Scheduling

• Clone blocks to create more context  $B_1$  a

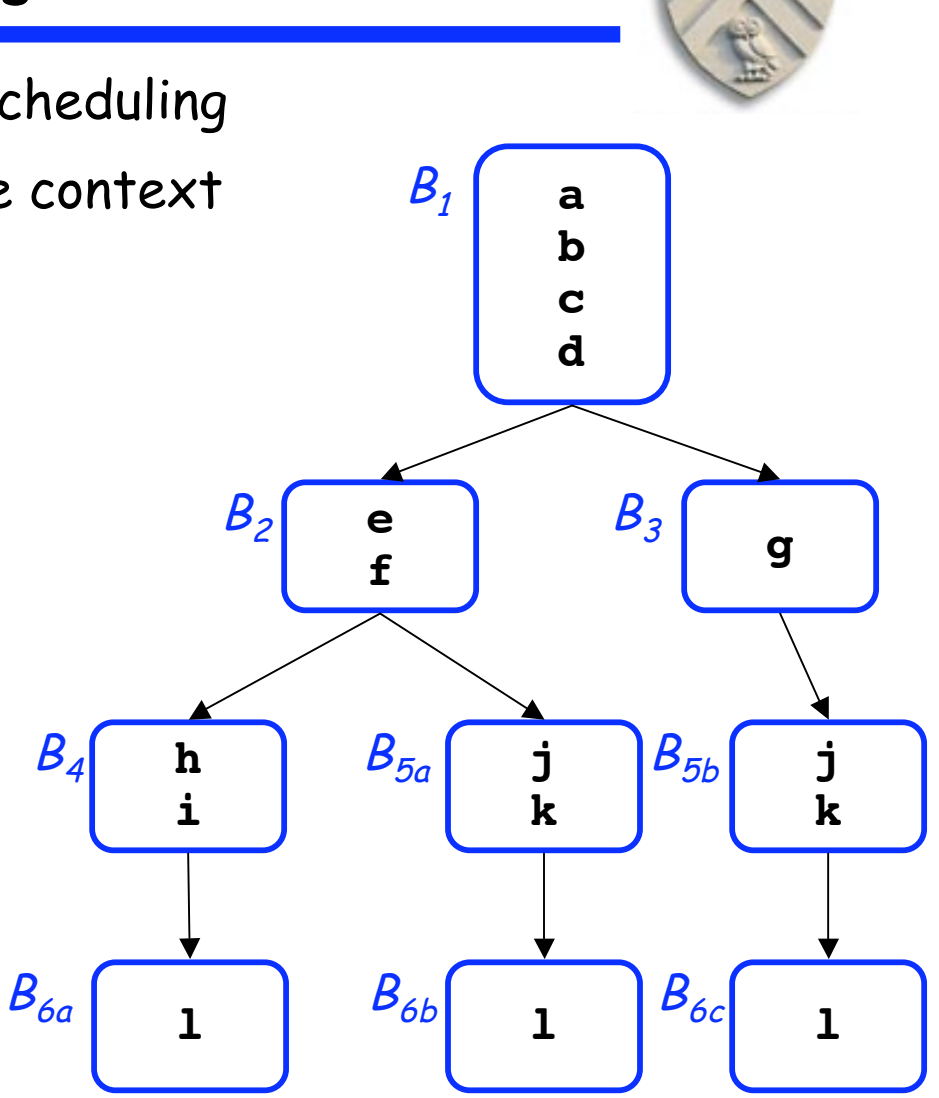

More Aggressive Superlocal Scheduling

- Clone blocks to create more context
- Some of the resulting blocks combine
	- Single successor, single predecessor

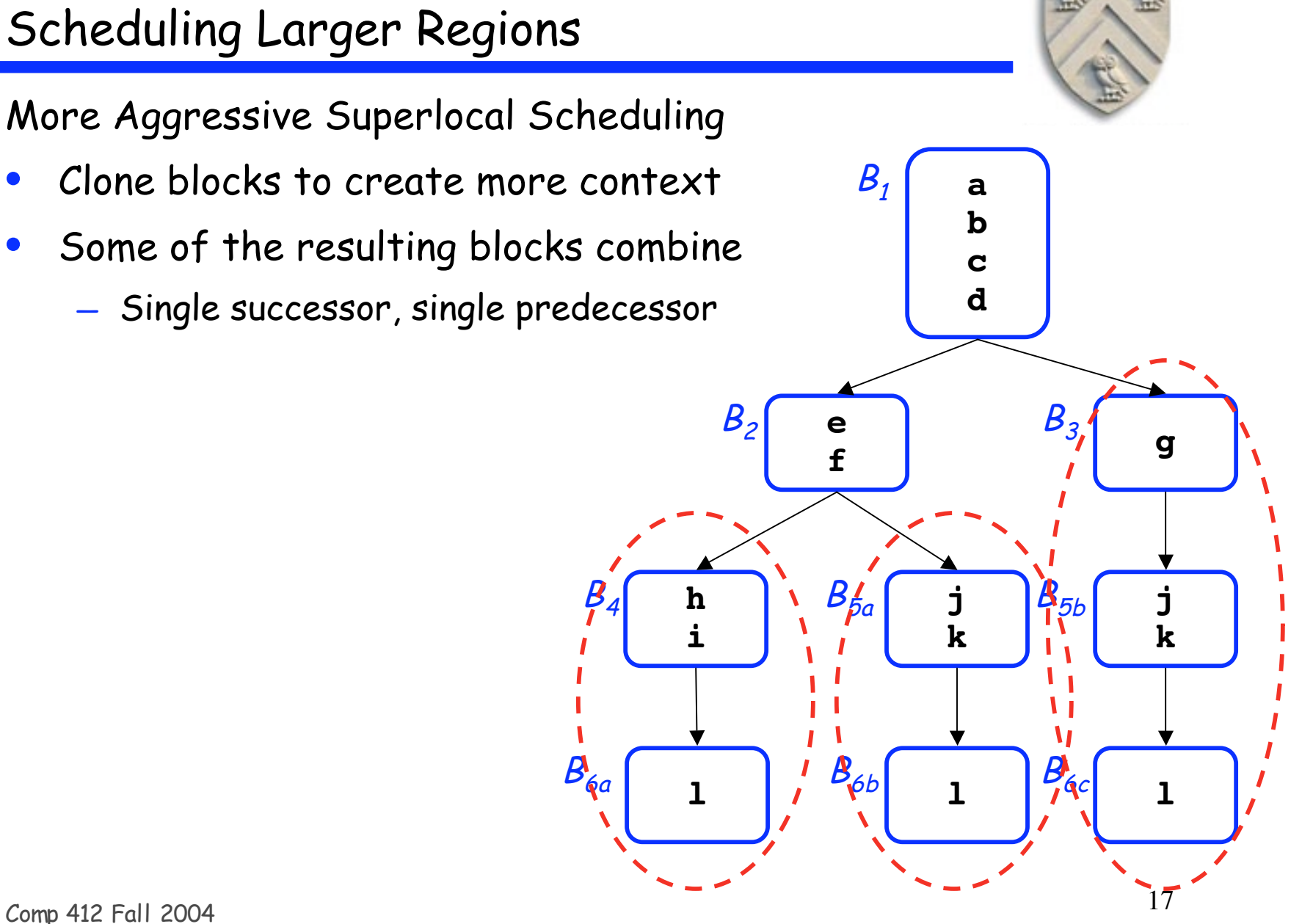

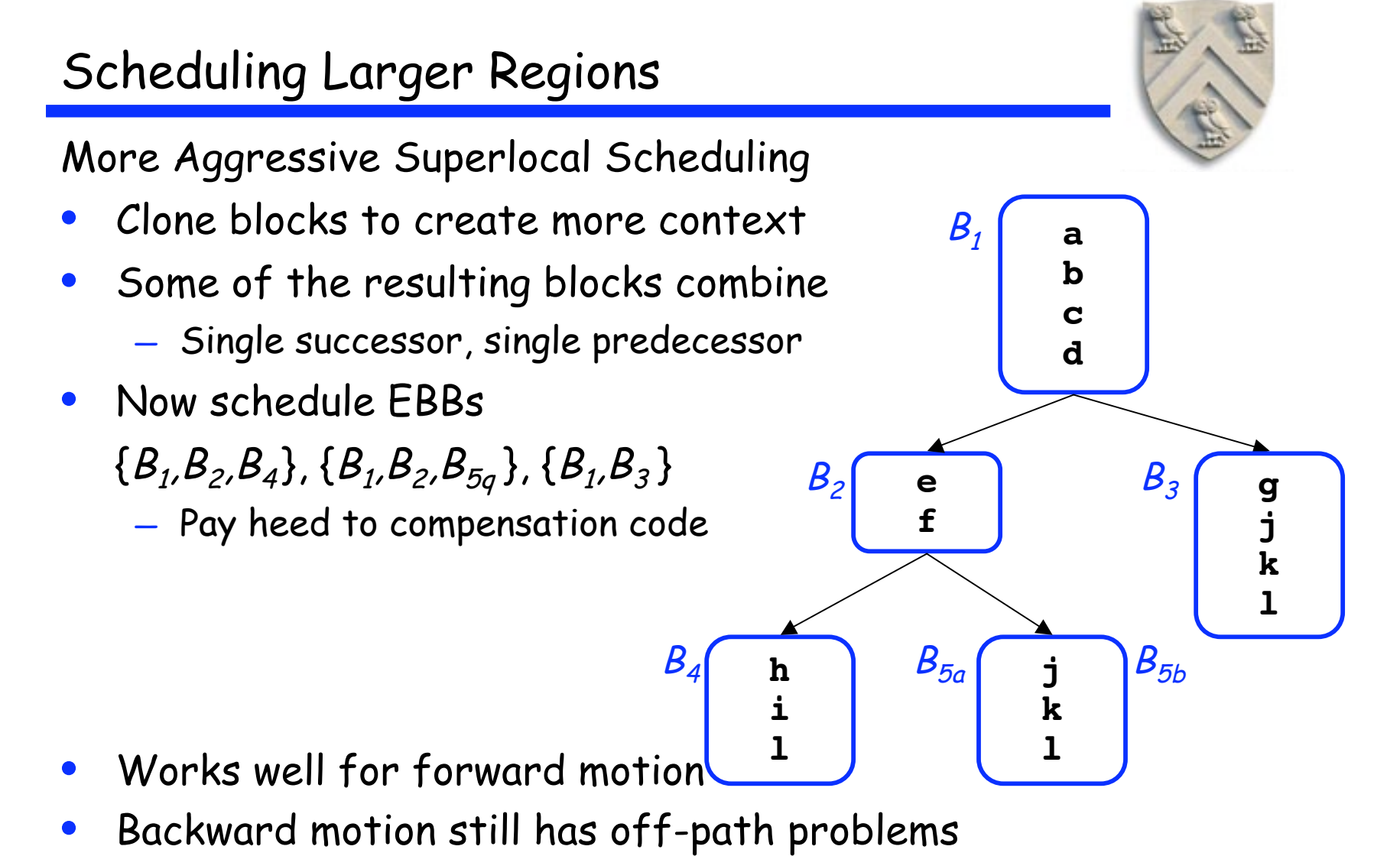

— Speeding up one path can slow down others (undo)

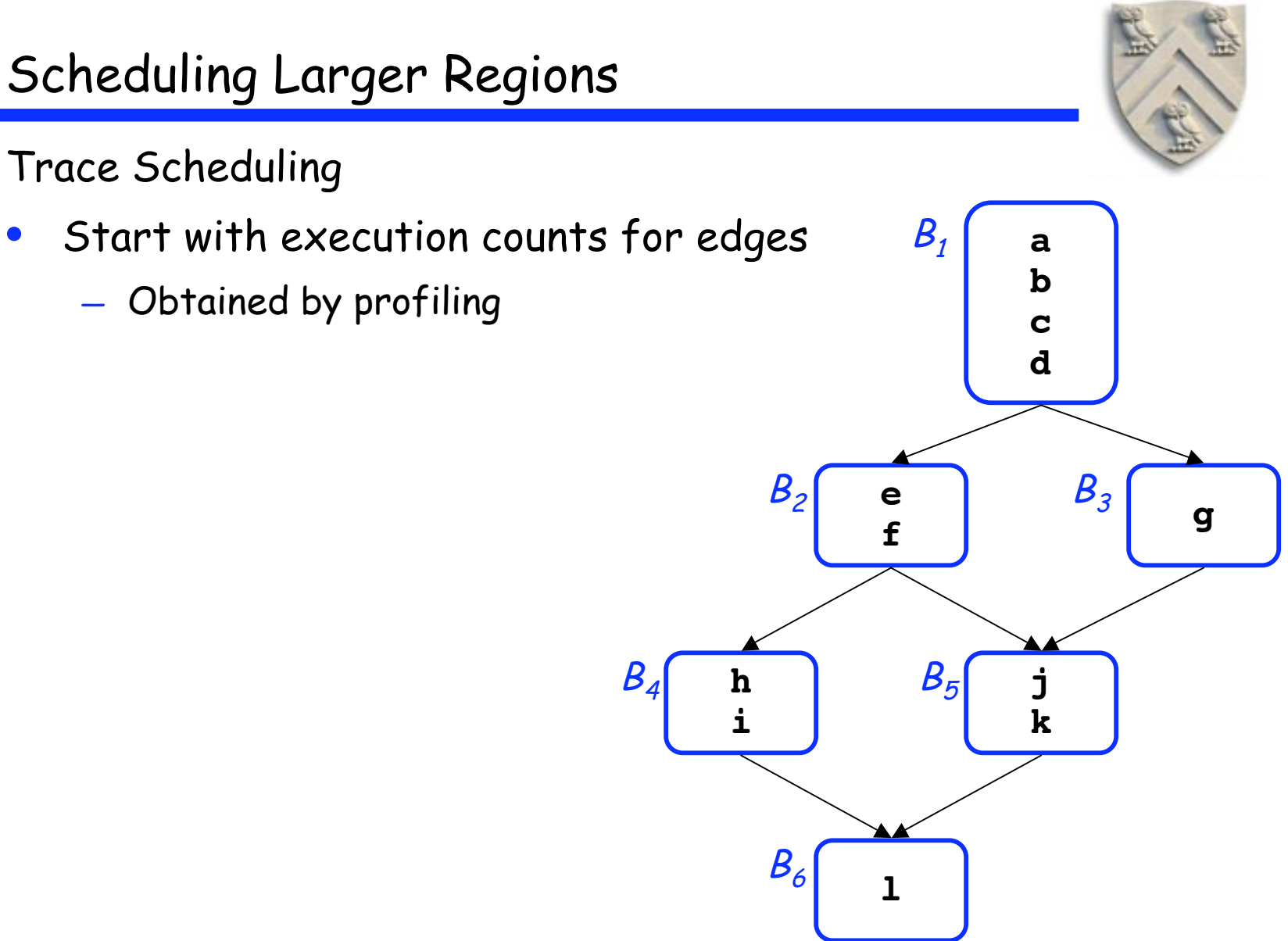

Trace Scheduling

- Start with execution counts for edges
	- Obtained by profiling

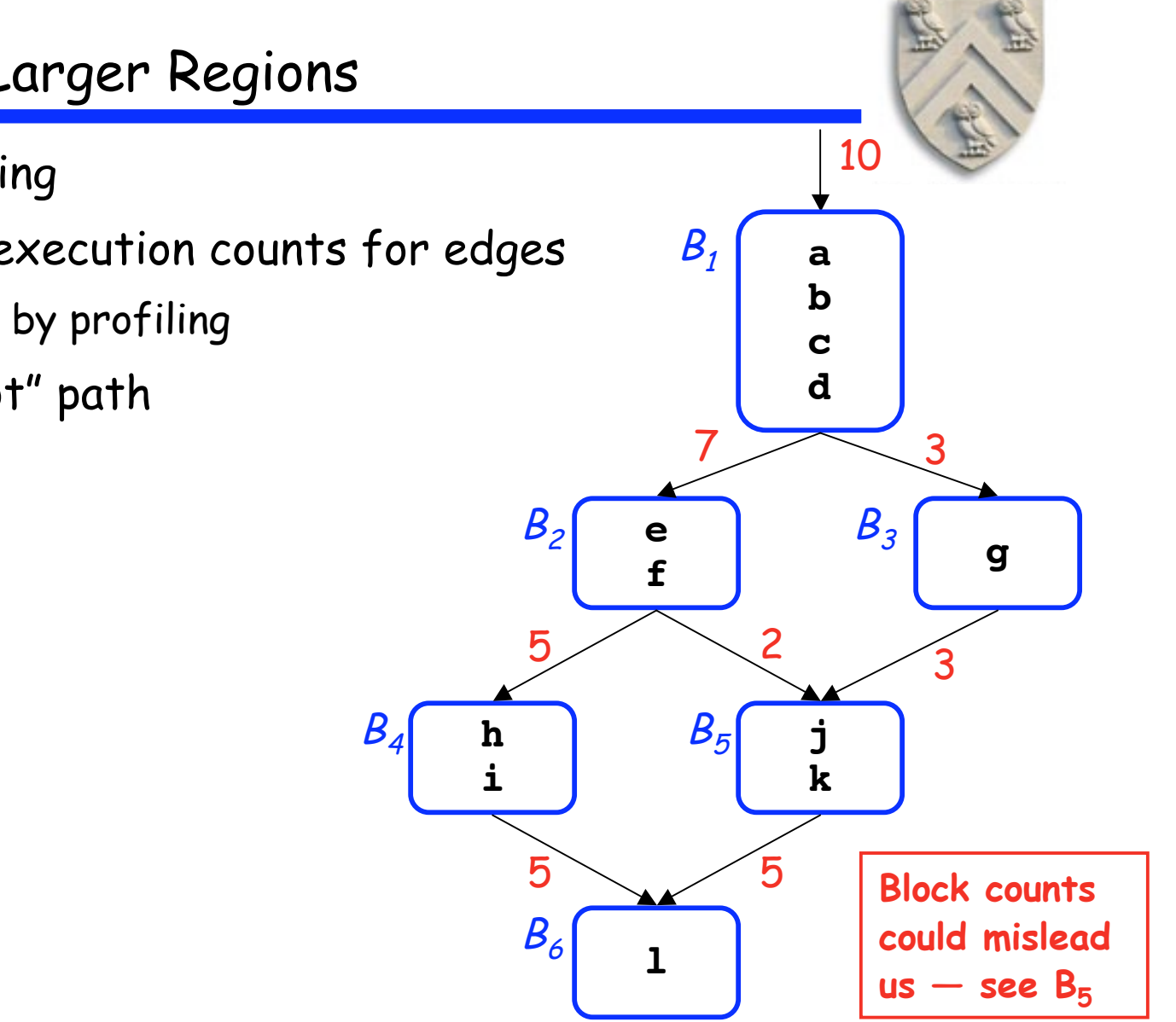

Trace Scheduling

- Start with execution counts for edges
	- Obtained by profiling
- Pick the "hot" path

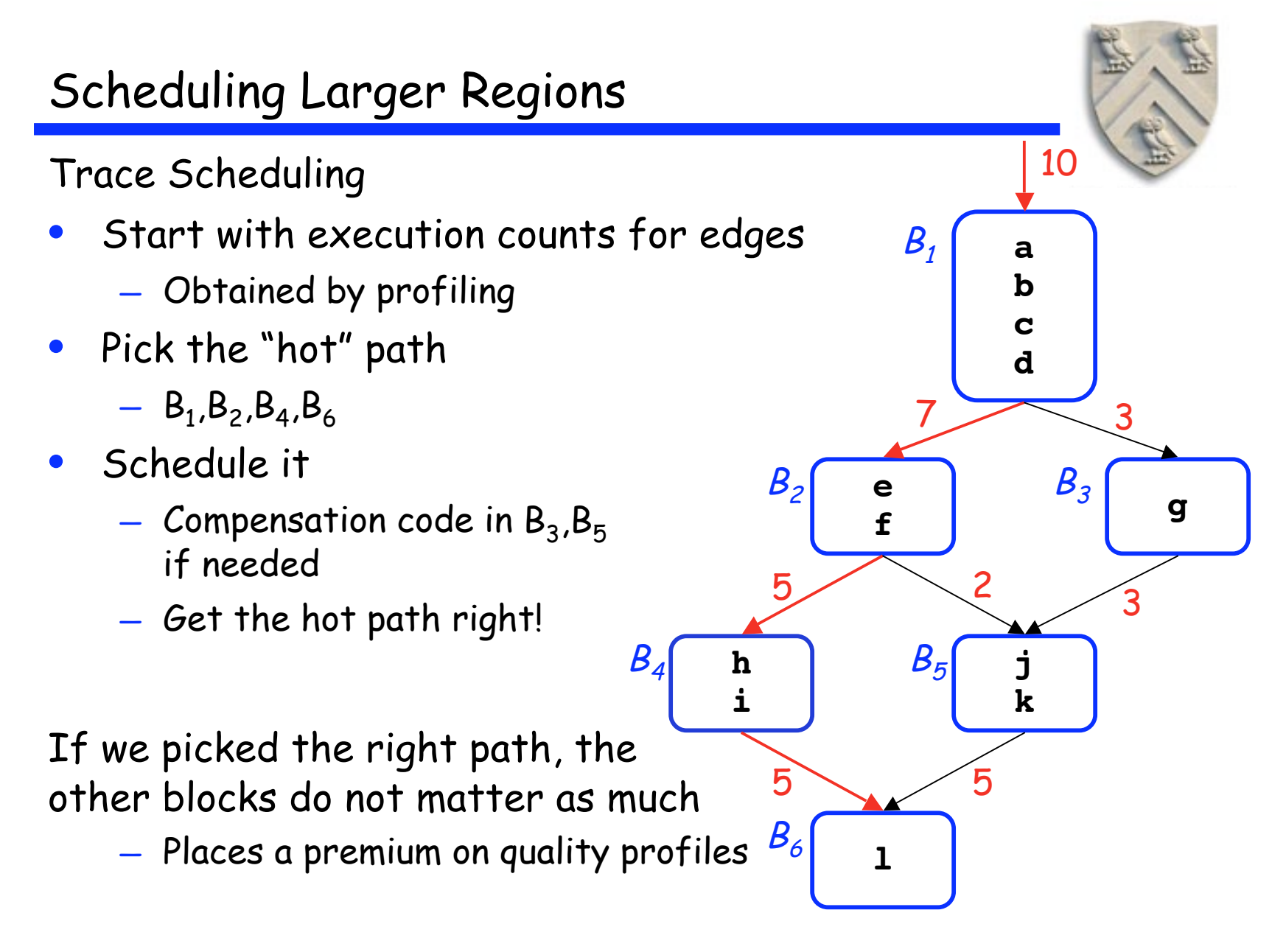

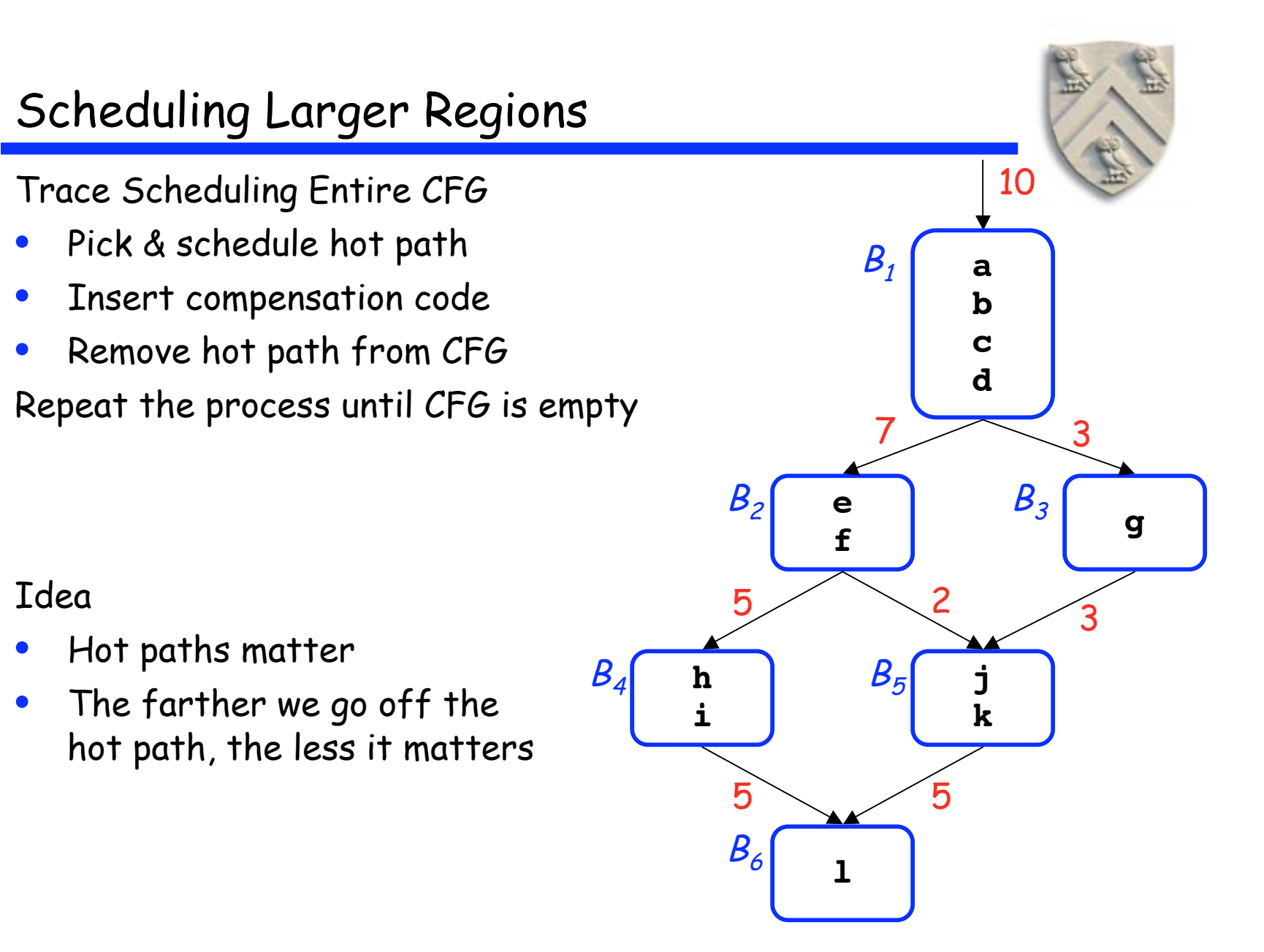

# Loop Scheduling (Software Pipelining)

Loops deserve special attention

- Their bodies execute frequently
- They do most of the work in time-critical computations
- They often contain major holes & interlocks

#### The ideas

- Schedule multiple iterations together
- Run several iterations concurrently
- Shorten "initiation interval" for overall speed
	- Cycles between initiation of different iterations
	- Equals the length of the computation kernel

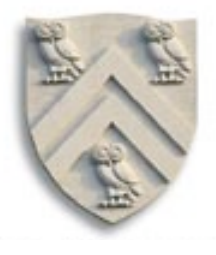

## Example

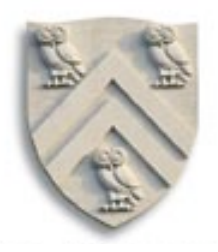

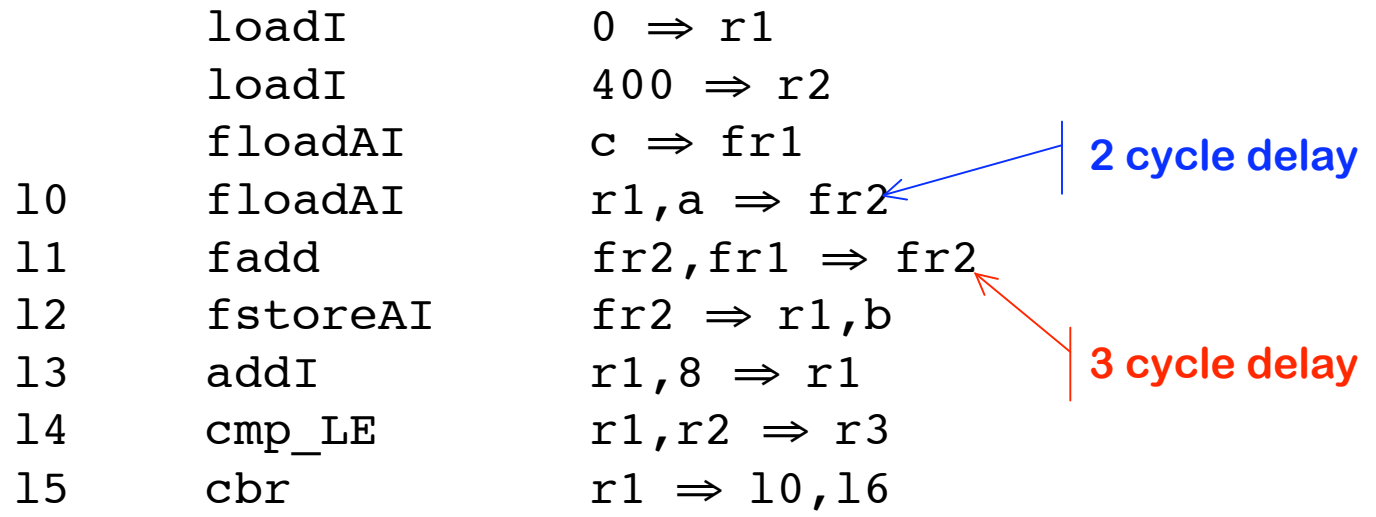

How fast (in cycles per iteration) can we execute this loop?

## Minimum Number of Cycles in Kernel

- Machine resource constraint:
	- $-$  N<sub>u</sub> is the number of units of type u
	- $I_{u}$  is the number of instructions requiring a unit of type u
	- The expression  $[I_u / N_u]$  represents the minimum number of cycles required for one iteration of the loop based on unit u
	- $-$  max<sub>u</sub>  $[I_u / N_u]$  is the minimum number of cycles required for all units
- Slope constraint
	- $-$  If the loop computes a recurrence with total delay of  $k_r$  cycles
	- $-$  And the number of iterations crossed by the recurrence is  $d_r$
	- Then each iteration is going to require  $k_r$  /  $d_r$  cycles to execute
	- $-$  max<sub>r</sub>  $\lceil k_r / d_r \rceil$  is the minimum number of cycles per iteration to compute recurrences

### Example

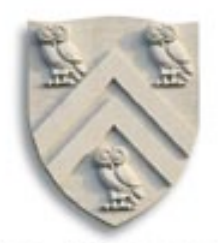

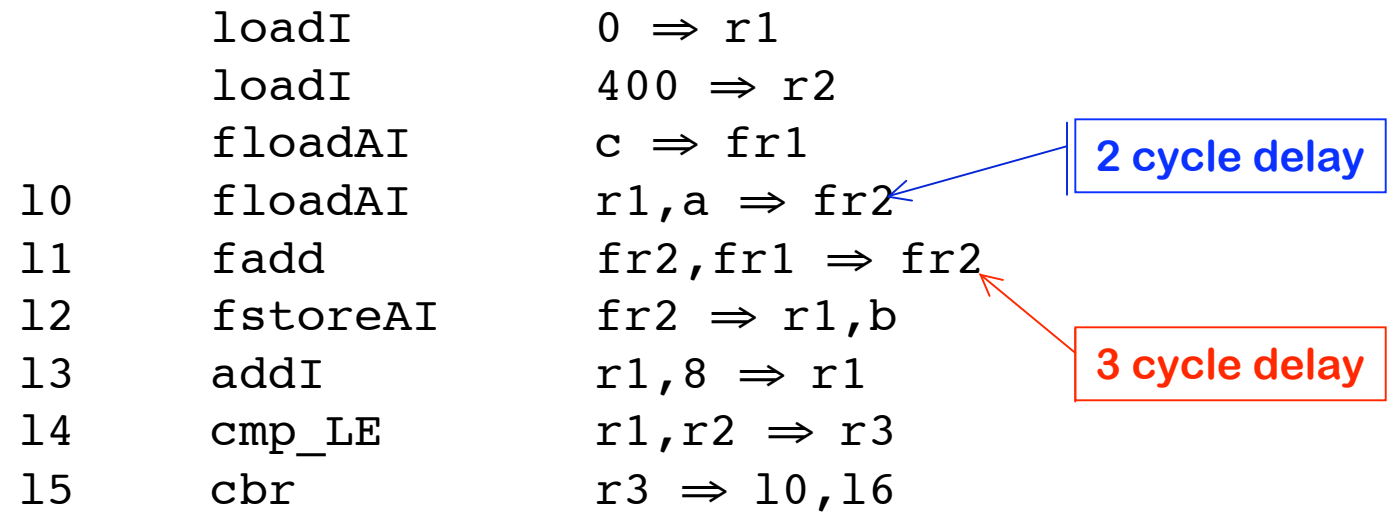

Floating Point Unit: 1 instruction Load/Store Unit: 2 instructions Integer Unit: 3 instructions

⇒ **3 cycles minimum**

## Loop Scheduling

Mechanics

- Determine lower bound on initiation interval
	- Number of issue slots
	- Longest dependence chain
- Lay out a schedule of appropriate length
- Use list scheduling with a modulo cycle count
	- Could fail just try with one more cycle per iteration
- Add a pre-loop & a post-loop to "fill" & "drain" the pipeline

It gets pretty intricate !

• Conditional control flow complicates matters even more

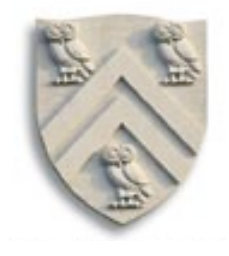

Can add a register use constraint, too

# Example

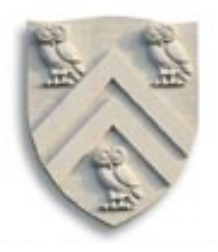

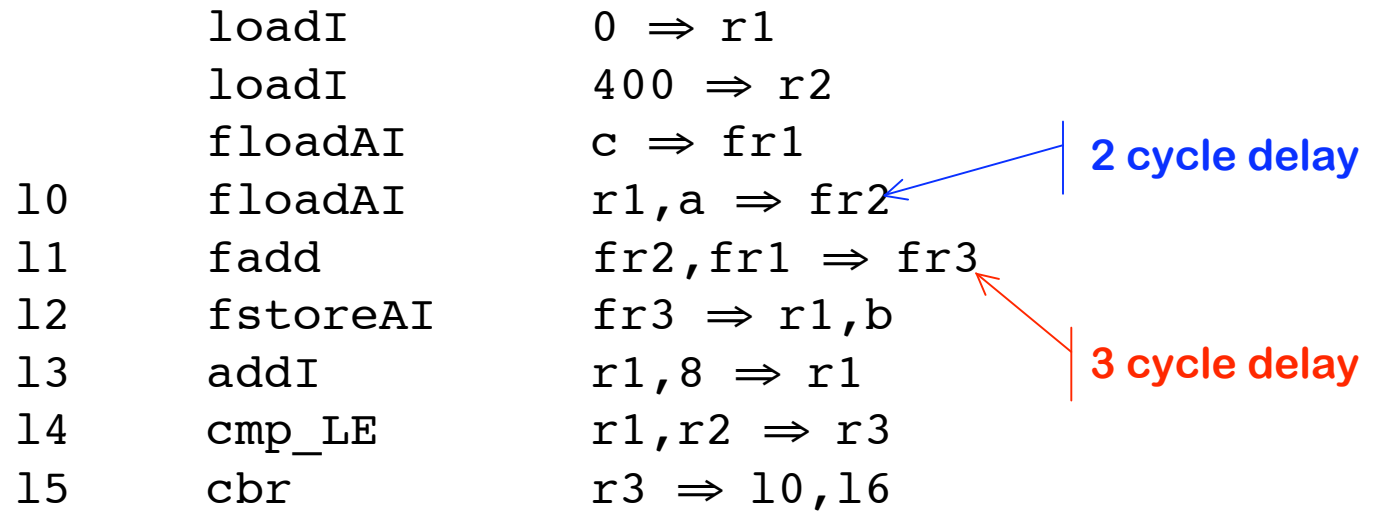

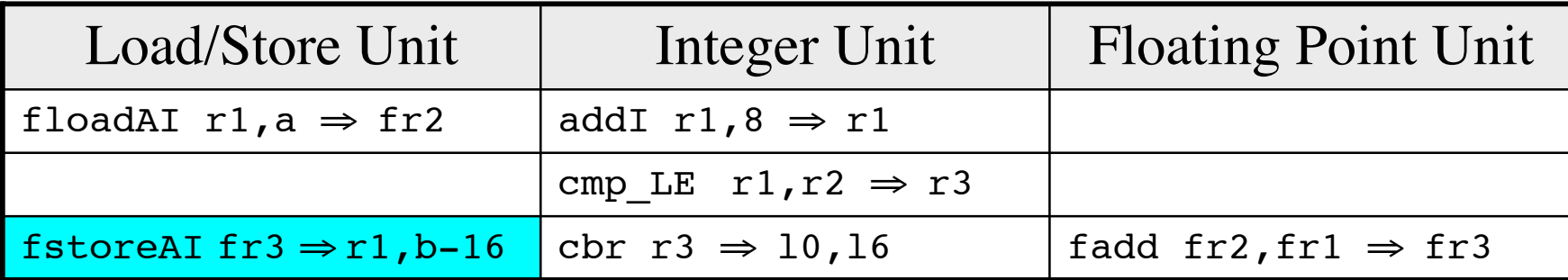

#### Final Code

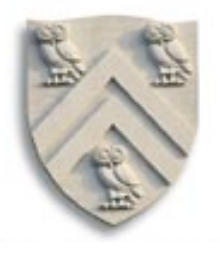

```
loadI 0 \Rightarrow r1loadI 400 \Rightarrow r2floadAI c \Rightarrow fr1p1 floadAI r1,a \Rightarrow fr2; addI r1,8 \Rightarrow r1
p2 cmp LE r1,r2 \Rightarrow r3
p3 cbr r3 \Rightarrow k1, e1; fadd fr1,fr2 \Rightarrow fr3
k1 floadAI r1,a \Rightarrow fr2; addI r1,r1,8
k2 cmp LE r1,r2 ⇒ r3
k3 fstoreAI fr3⇒ r1,b-16; cbr r3 \Rightarrow k1, e1; fadd fr1,fr2 ⇒ fr3
e1 nop
e2 nop
e3 fstoreAI fr3⇒ r1,b-8
```